## **マウスホイールによるダイレクトズームパン**

マウスホイールの動作で、 Advance CAD の画面を直接拡大、縮小・移動を可能にしました。 (Ver21.02よりプロトタイプをご利用いただけます)

Ver21 ではプロトタイプとなりますので、その後のバージョンと仕様が異なる可能性があります。

ご利用になるためには、コンフィグレーションファイルに記述する必要があります(次頁)。

#### **マウスホイールによるダイレクトズームパン**

コンフィグレーションファイルへの記述

マウスホイールによるズームパンを有効にするためにコンフィグレーションファイル(ACAD.SET)に以下の キーワードを追加してください。

◎ キーワードの説明

拡大縮小 追加

DEFINE\_TEST\_ZOOM\_INTERFACE

◎ 画面センターを中心に拡大縮小する

DEFINE\_TEST\_ZOOM\_MOUSECENTER\_INTERFACE

◎ マウス位置を中心に拡大縮小する(DEFINE\_TEST\_ZOOM\_INTERFACEが定義されて いる必要あり)

画面移動

DEFINE\_TEST\_PAN\_INTERFACE

◎ ホイール部分を押して画面の移動を行う

DEFINE\_TEST\_PAN\_MBUTTON\_EFFECT 8

© 移動判定ピクセルサイズ(DEFINE TEST PAN\_INTERFACEが定義されている

必要あり)

コンフィグレーションファイルサンプル

(有効にするためには、コンフィグレーションファイル(ACAD.SET)の先頭の / を外す)

```
/
/ file : ACAD.SET (Advance CAD V21)
/
MENU_LANG "JP"
/
/DISABLE_MAXIMIZE
/DRAGGING_TYPE_COPY
/DRAGGING_TYPE_XOR
/ENABLE_CLOSE
/ENABLE_PICTURE_REFERENCE
/NEWMENU
/DEFINE_WINDOW_HIDE
/REVERSE_VIDEO
/DEFINE_TEST_ZOOM_INTERFACE
/DEFINE_TEST_ZOOM_MOUSECENTER_INTERFACE
/DEFINE_TEST_PAN_INTERFACE \bigstar/DEFINE_TEST_PAN_MBUTTON_EFFECT 8
/
MAXID 0 \frac{\text{# }32767 - 1048575 (0 == 32767, -1 == 262143, -2 == 1048575)}{\text{*}}MAXSR 0 \div 32500 - 2097152 (0 = 32500, -1 = 262144, -2 = 2097152) \divMAXSB 0 \frac{\text{*}}{524288} - 1073741824 (0 = = 524288, -1 = = 2523136, -2 = = 1073741824) */
/
/#key-word# "/directory/file" !extention! comment
/
@(HOME) = C:\acad
         以下省略
```
## **マウスホイールによるダイレクトズームパン:操作方法**

画面拡大

マウススクロールの動作

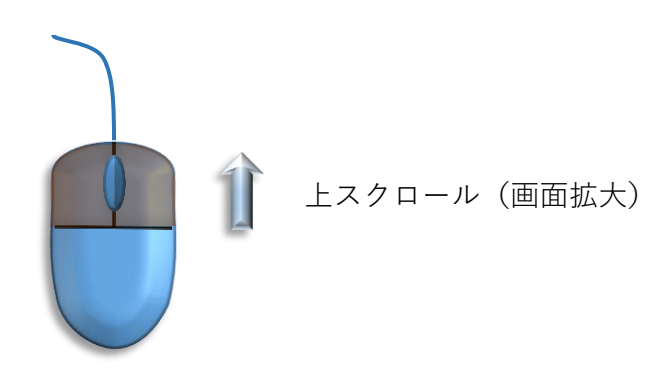

DEFINE\_TEST\_ZOOM\_INTERFACE のみの場合 上スクロール(画面中心位置を拡大)

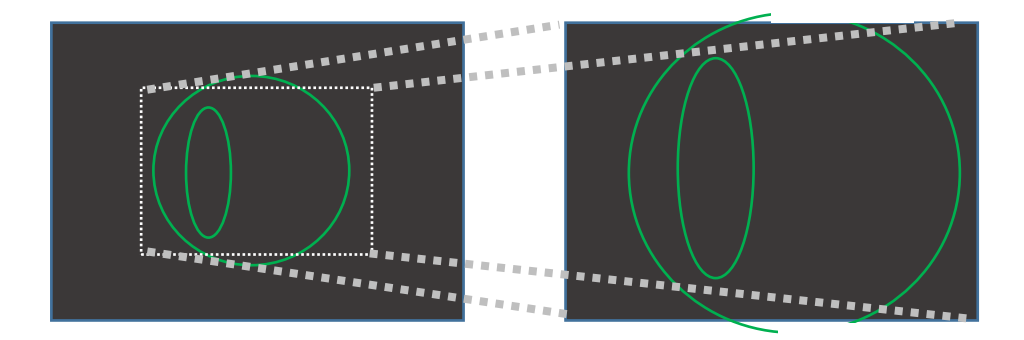

#### DEFINE\_TEST\_ZOOM\_INTERFACE DEFINE\_TEST\_ZOOM\_MOUSECENTER\_INTERFACE が追加オプションとして 定義されている場合

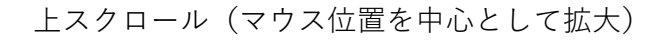

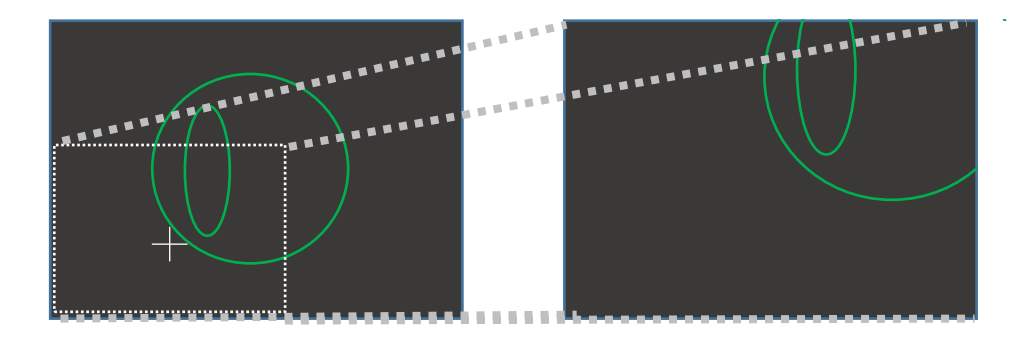

# **マウスホイールによるダイレクトズームパン:操作方法**

画面縮小

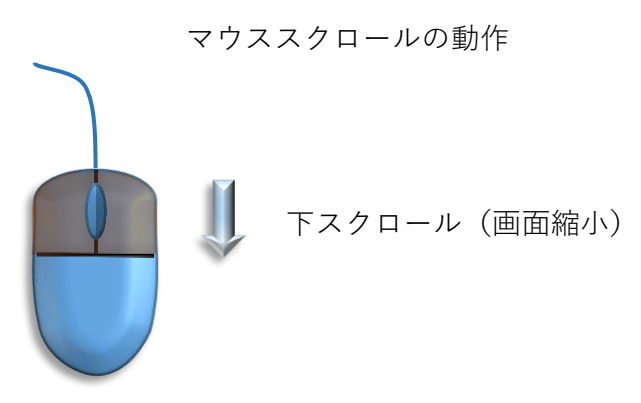

DEFINE\_TEST\_ZOOM\_INTERFACE のみの場合 上スクロール(画面中心位置を拡大)

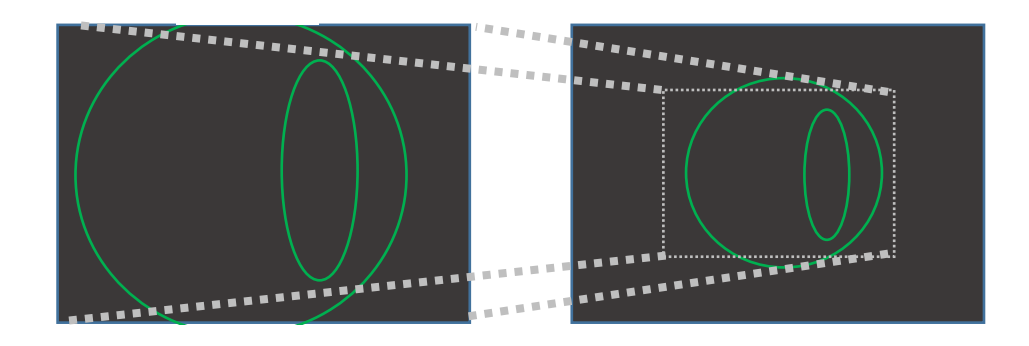

DEFINE\_TEST\_ZOOM\_INTERFACE DEFINE\_TEST\_ZOOM\_MOUSECENTER\_INTERFACE が追加オプションとして 定義されている場合

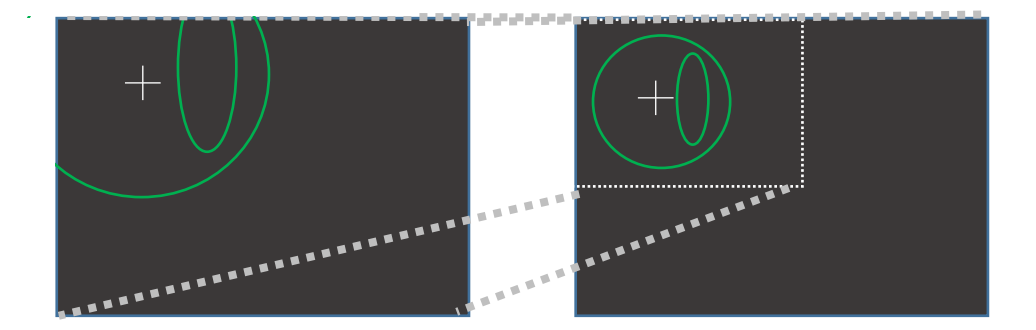

### **マウスホイールによるダイレクトズームパン:操作方法**

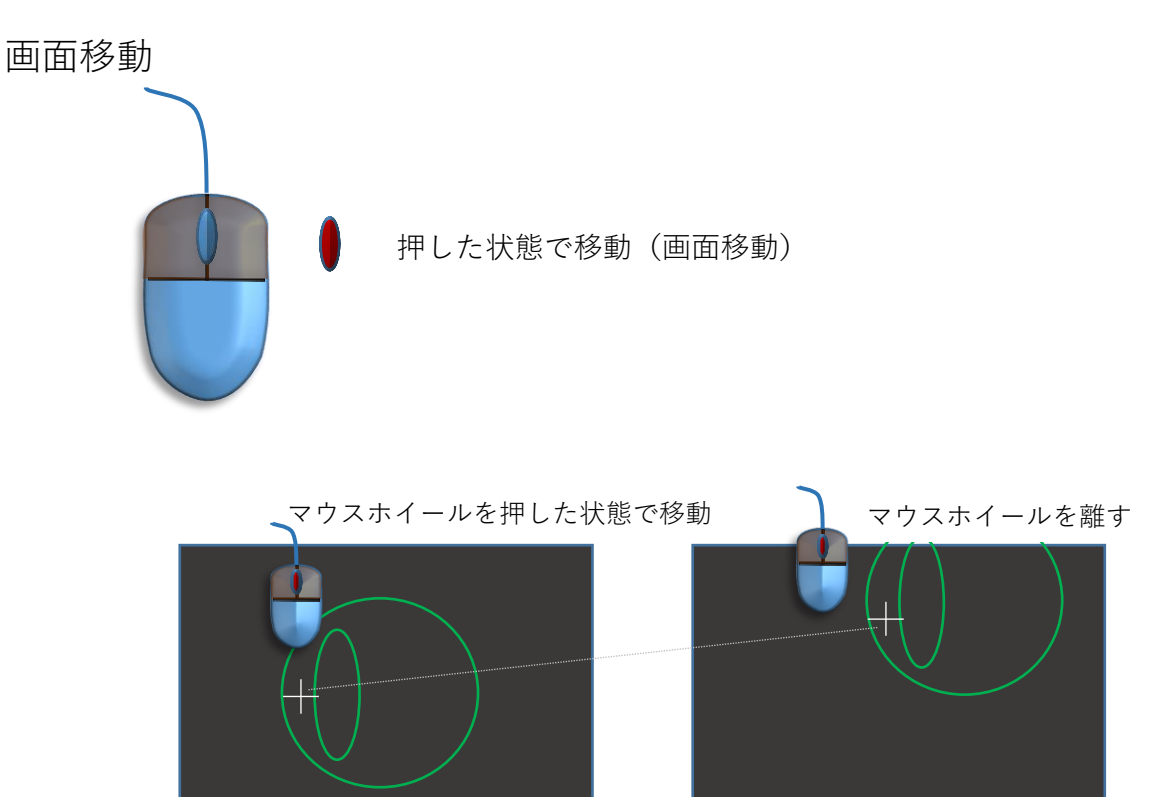

DEFINE\_TEST\_PAN\_MBUTTON\_EFFECT p について これは、マウスにコマンドが割れつけられている場合に、コマンドと 移動のどちらが指定されたのかを判断するためのピクセル値です。 マウスボタンが押された位置から離した位置までのXまたはYの距離が p 離れた位置まではコマンドとみなし、それ以上離れた場合は、移動 とみなします。デフォルトは 8 ピクセルです。

(マウスカーソルは約 16 ピクセル)

マウスセンターボタンにバックスペースを割り付けている場合の動作

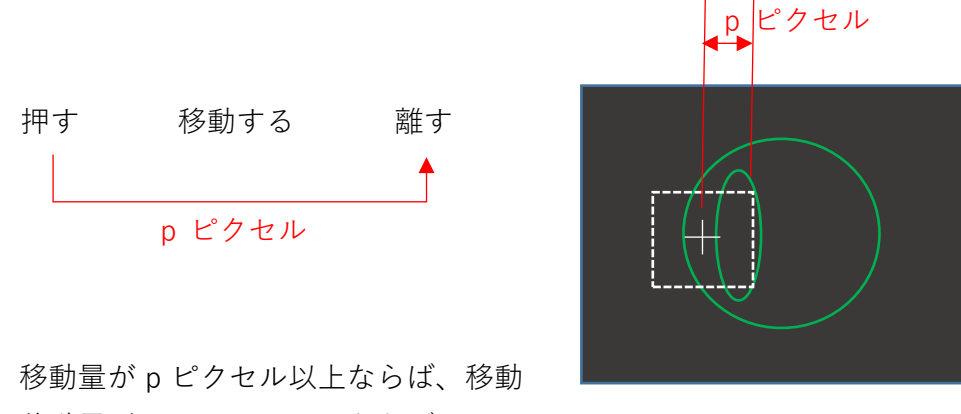

移動量が p ピクセル以下ならば、バックスペース